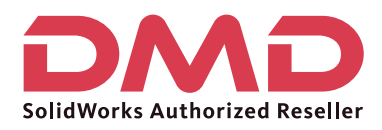

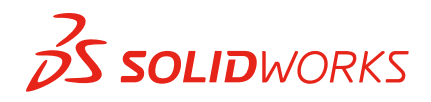

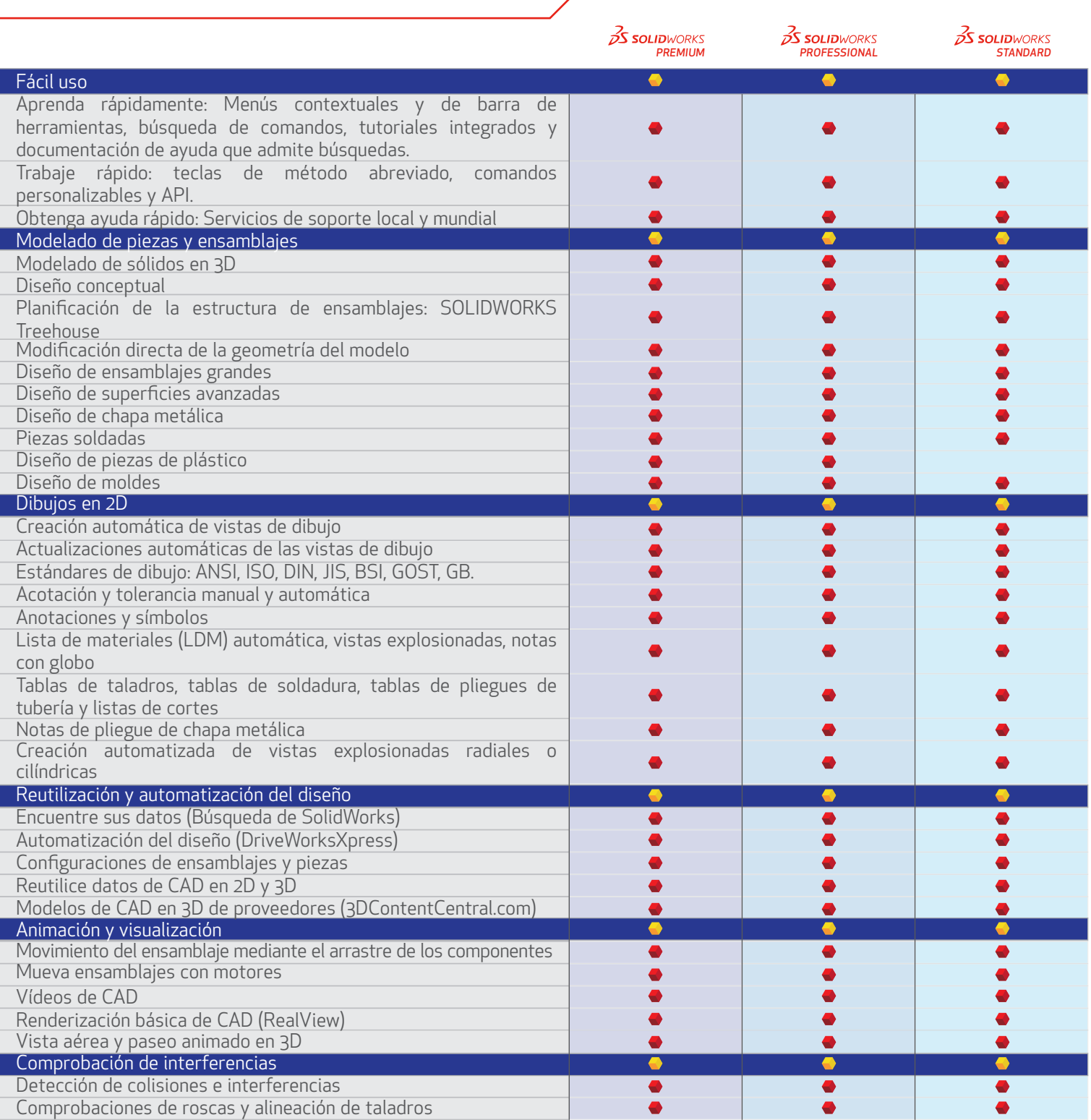

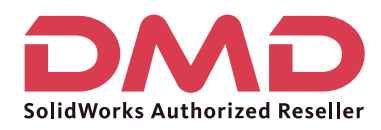

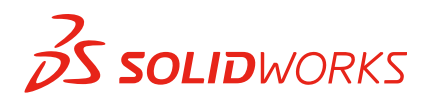

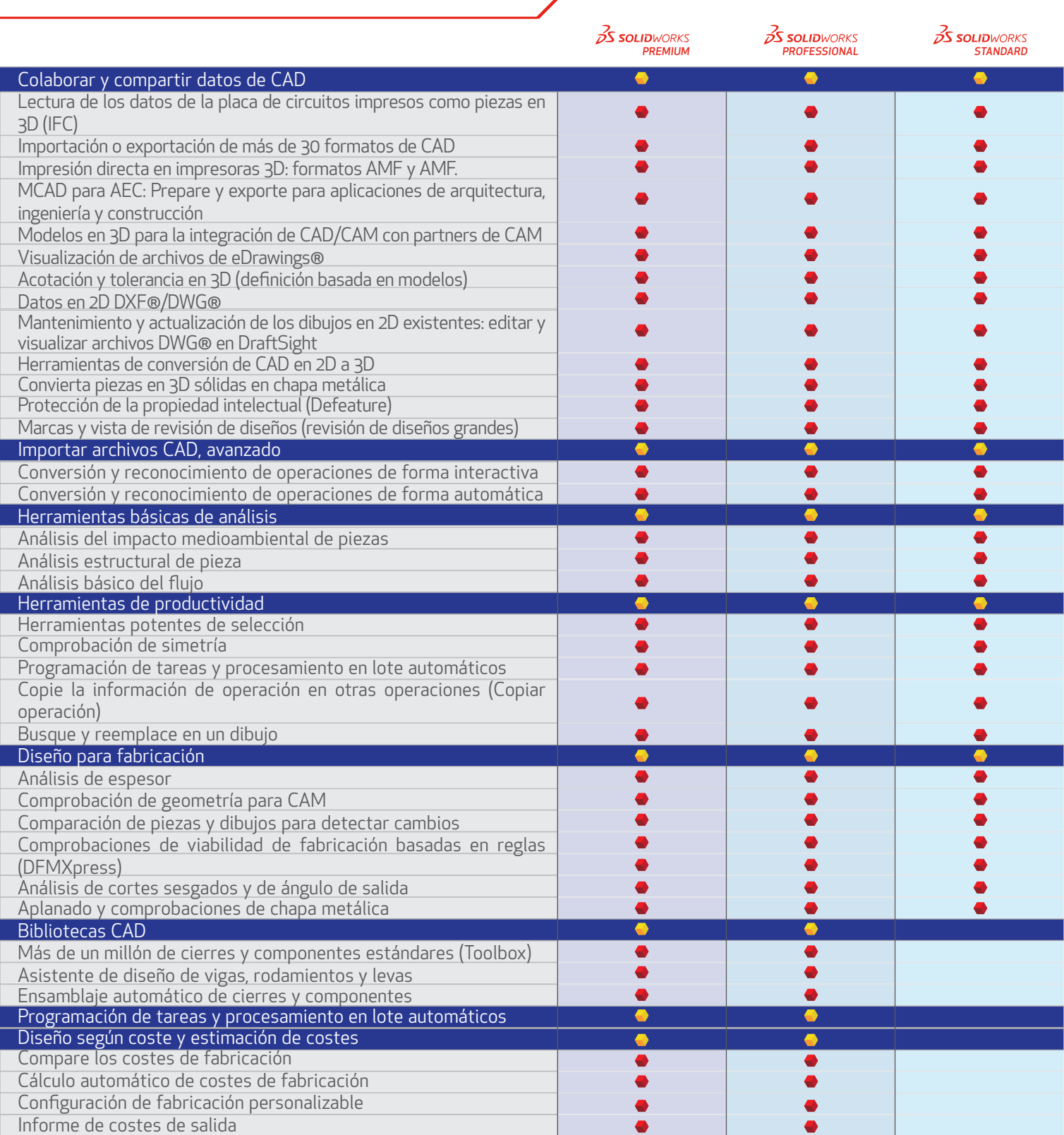

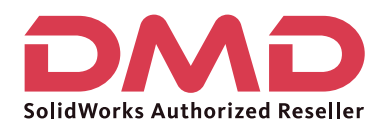

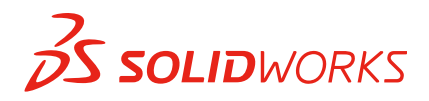

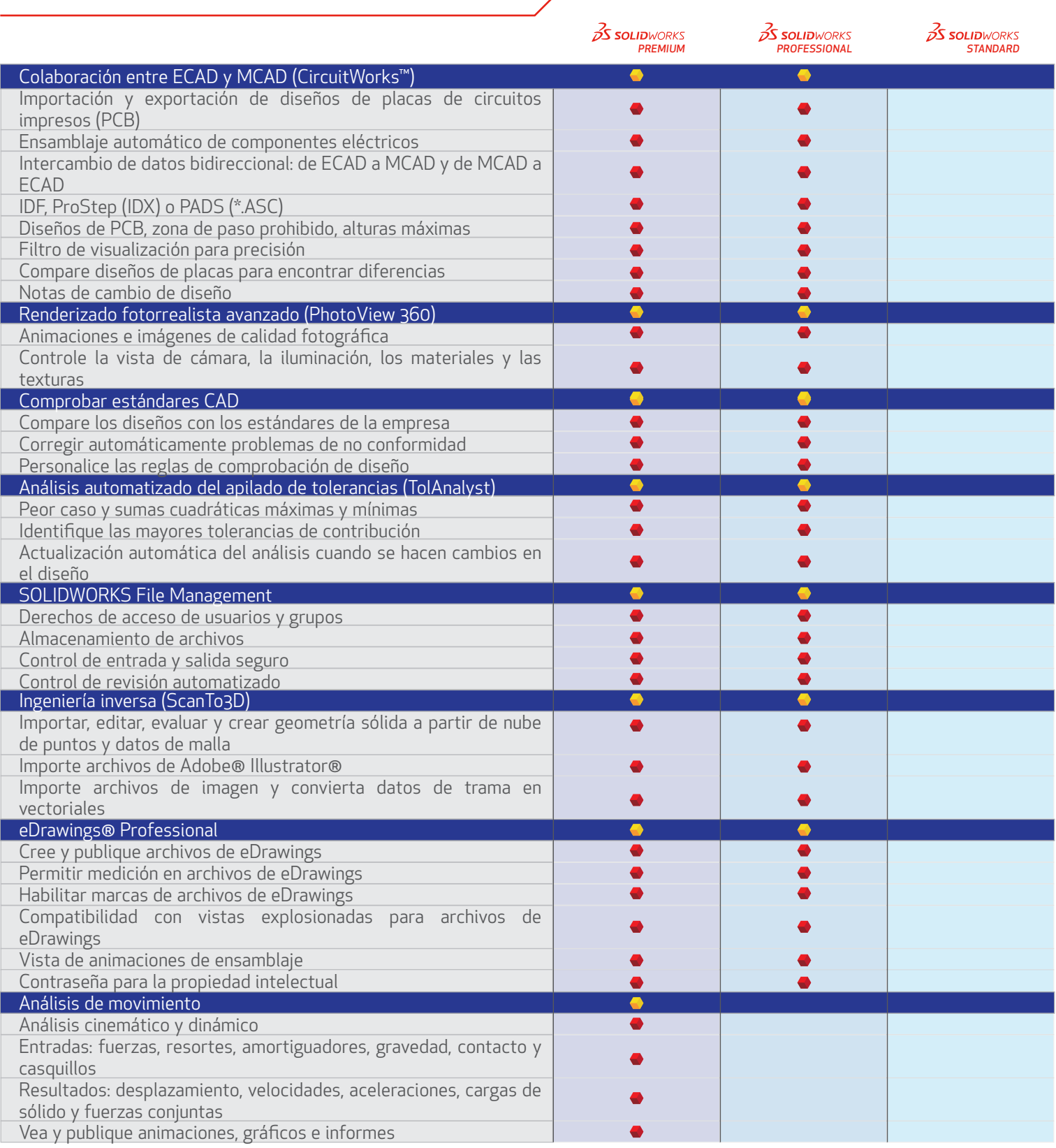

#### Página 3

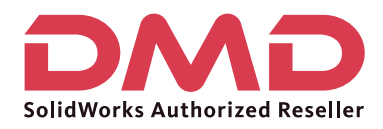

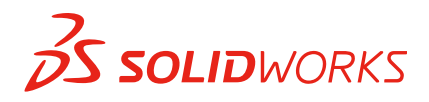

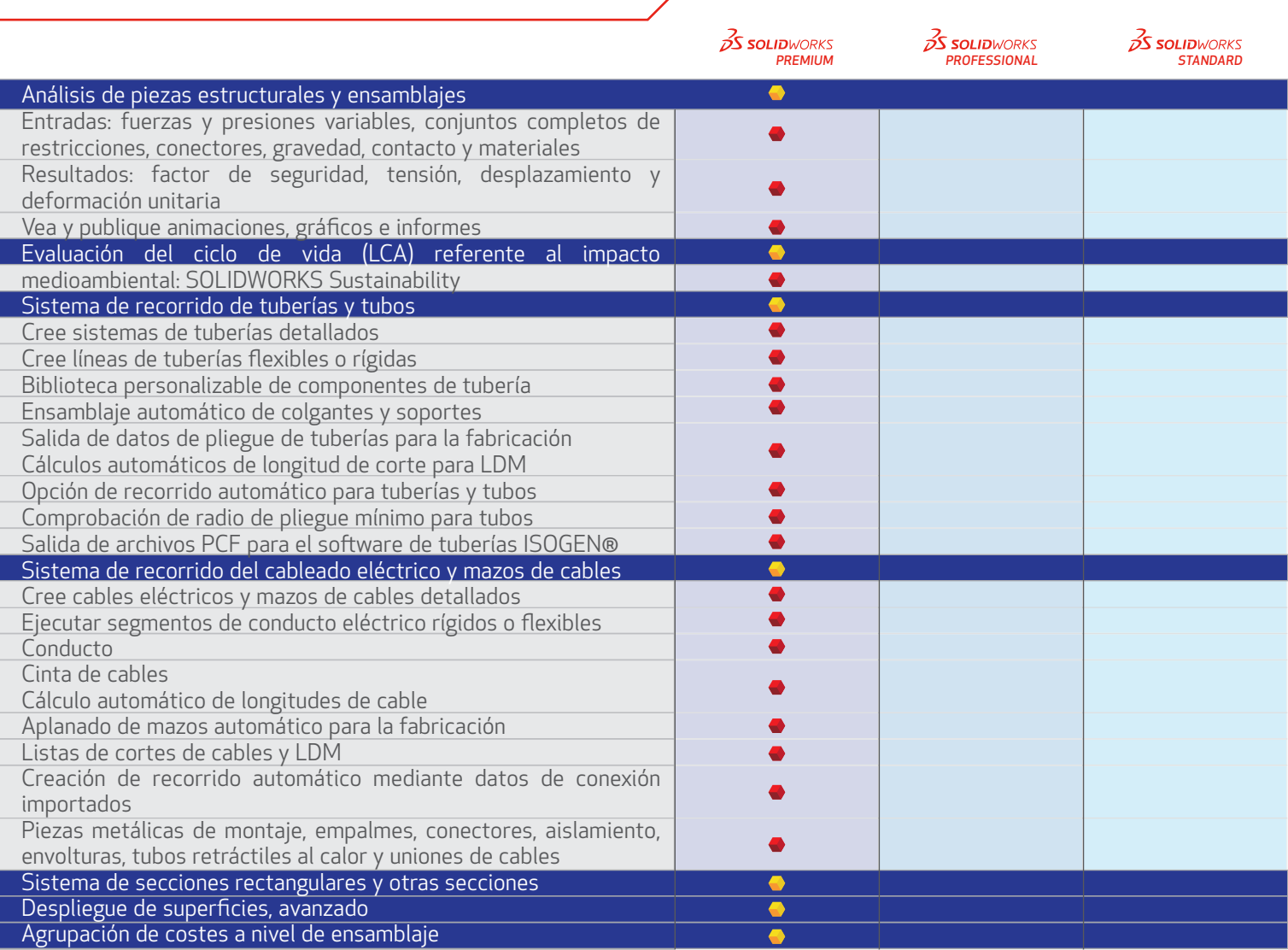

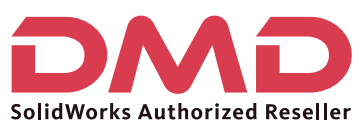

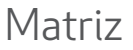

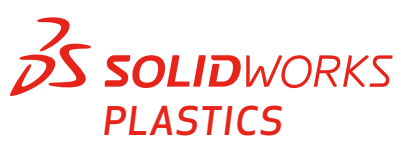

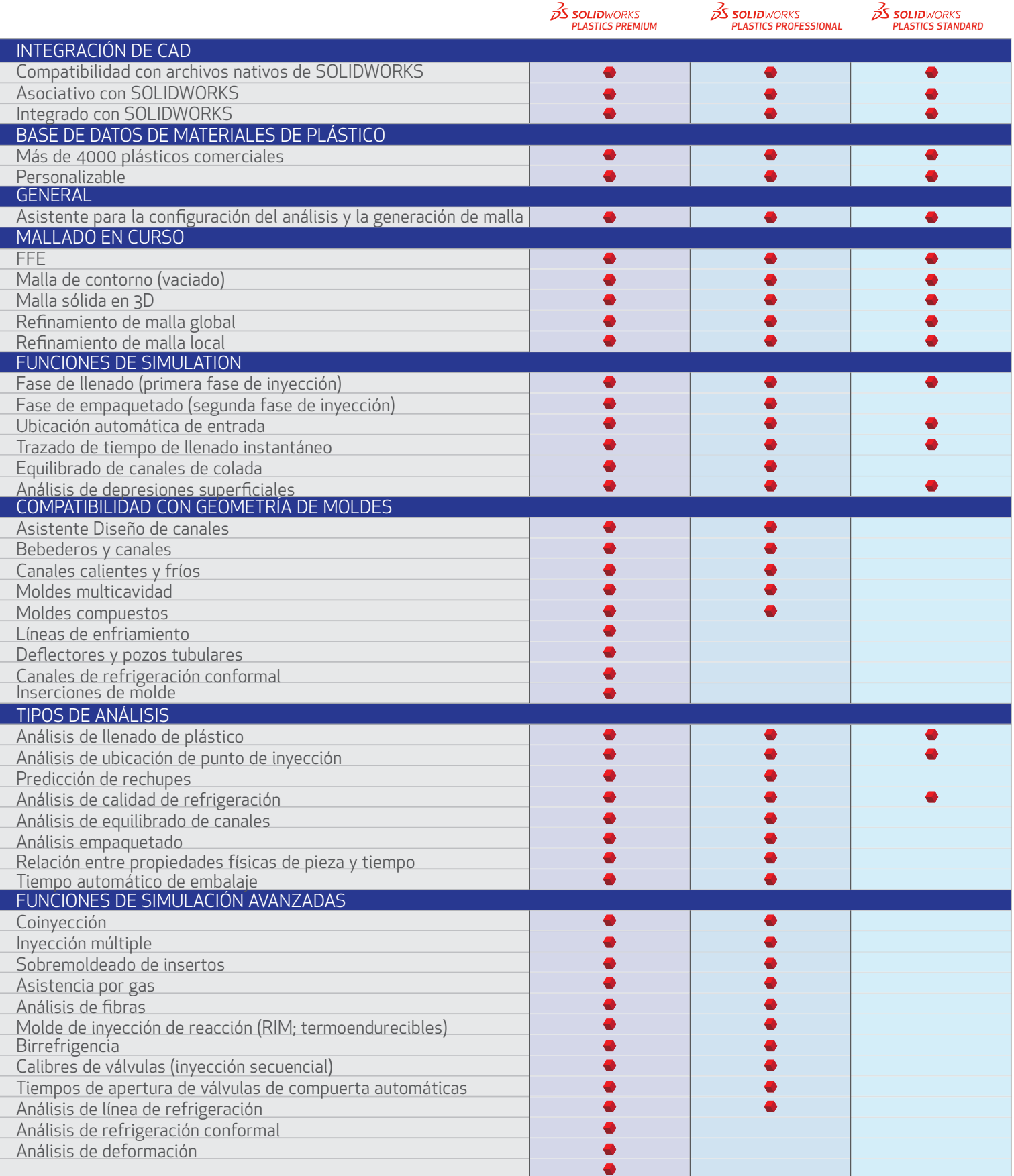

Ventas 01800-890-90-38 | dmd.com.mx f | in | Soporte 01800-363-4357

Página 1

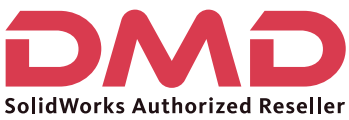

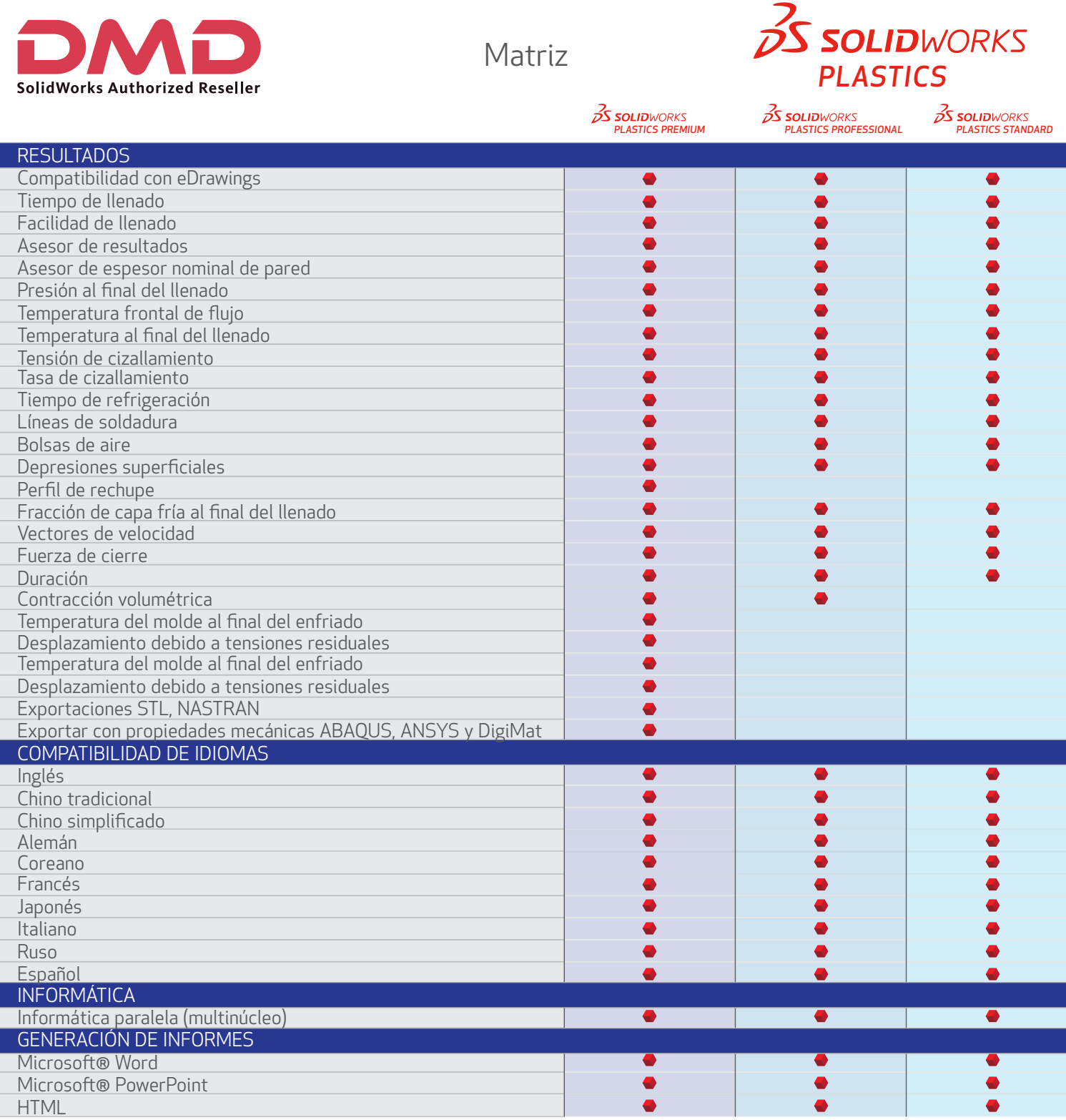

# Ventas 01800-890-90-38 | dmd.com.mx | F | in | Soporte 01800-363-4357

Página 2

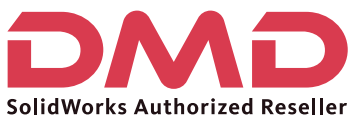

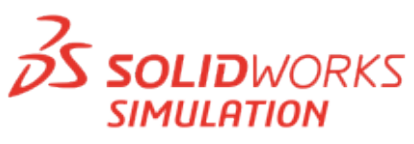

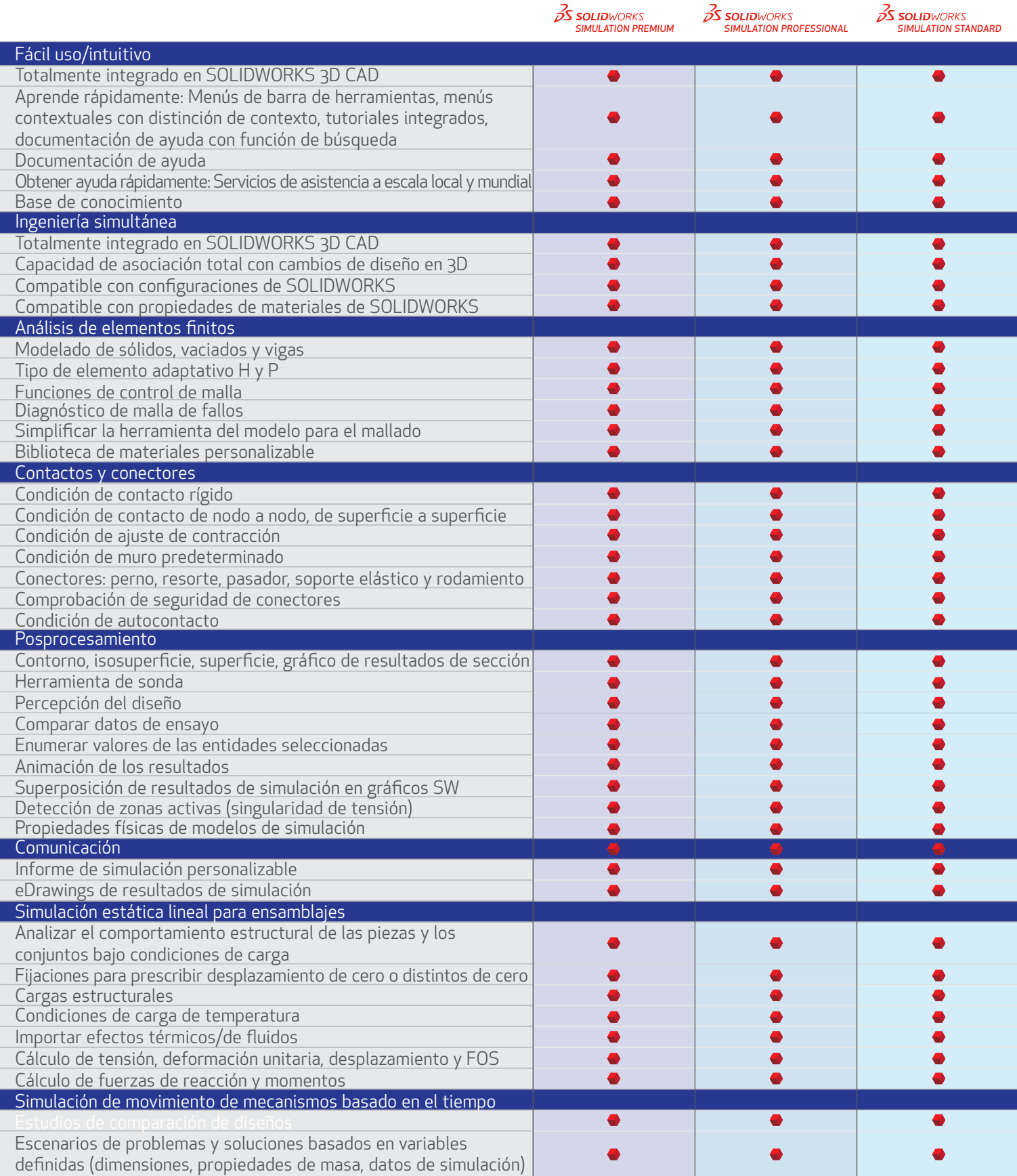

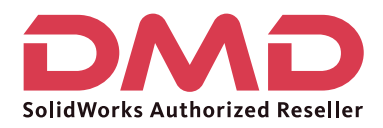

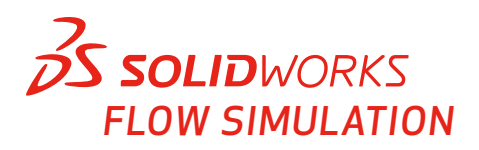

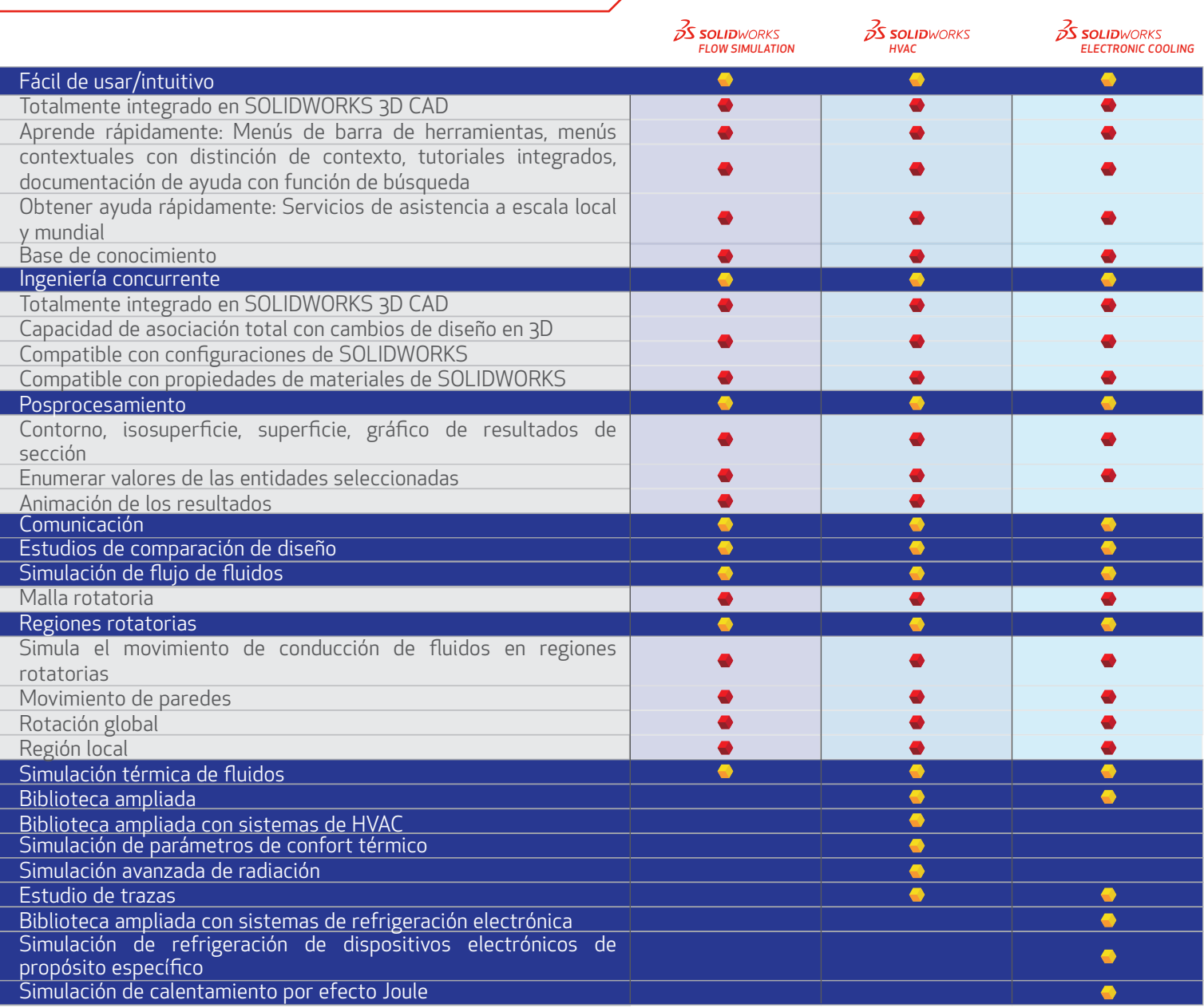

#### Ventas 01800-890-90-38 | dmd.com.mx  $\frac{f}{\cdot}$  in | Soporte 01800-363-4357

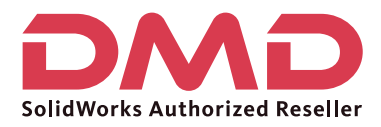

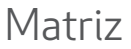

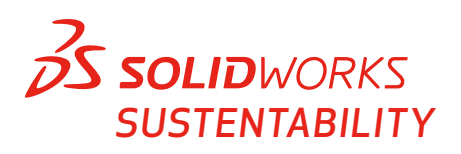

 $35$  solid WORKS

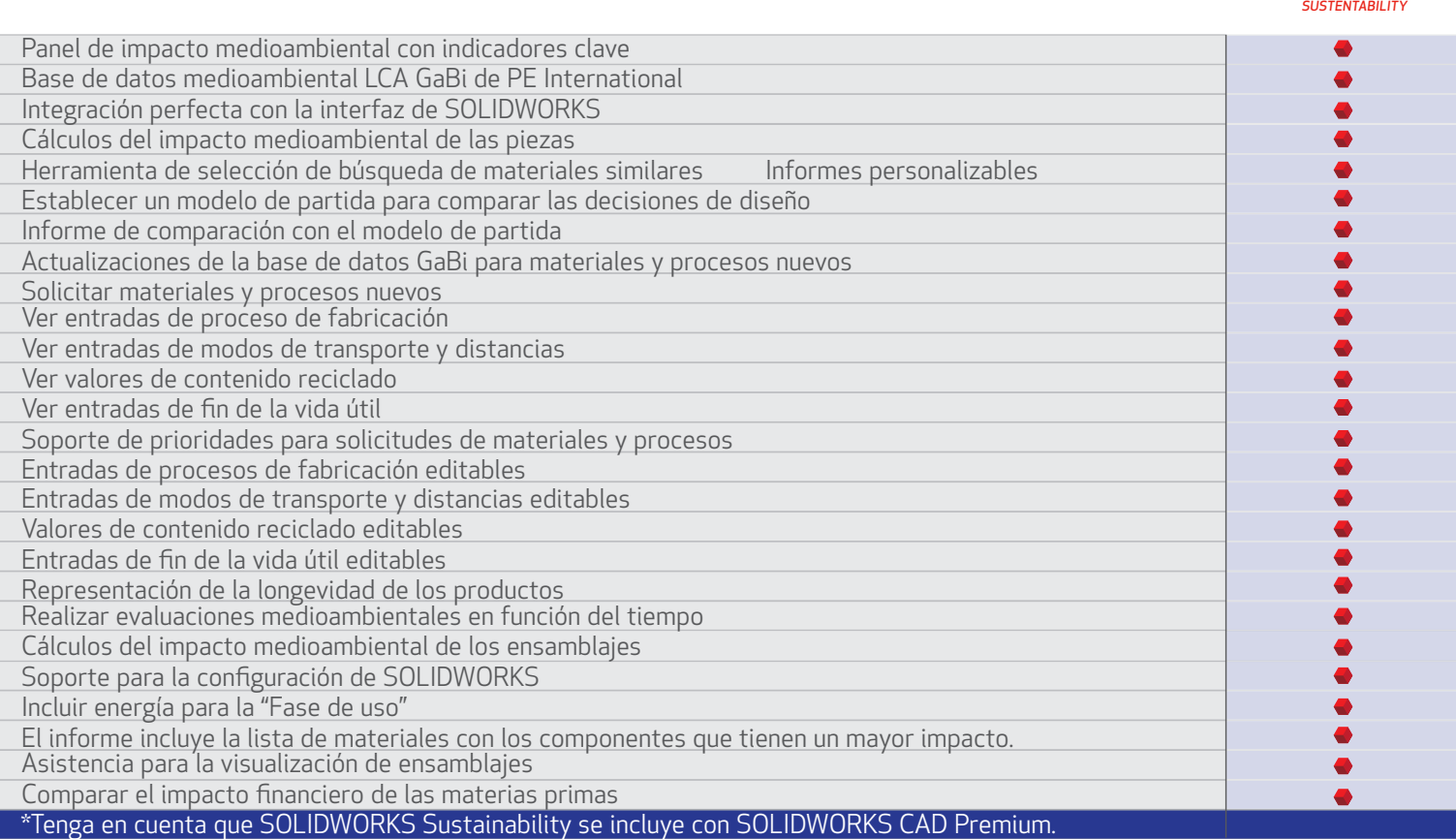

#### Ventas 01800-890-90-38 | dmd.com.mx  $\frac{f}{\cdot}$  in | Soporte 01800-363-4357

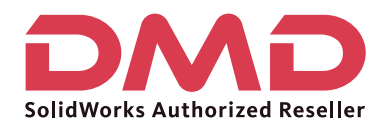

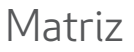

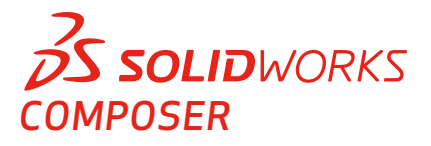

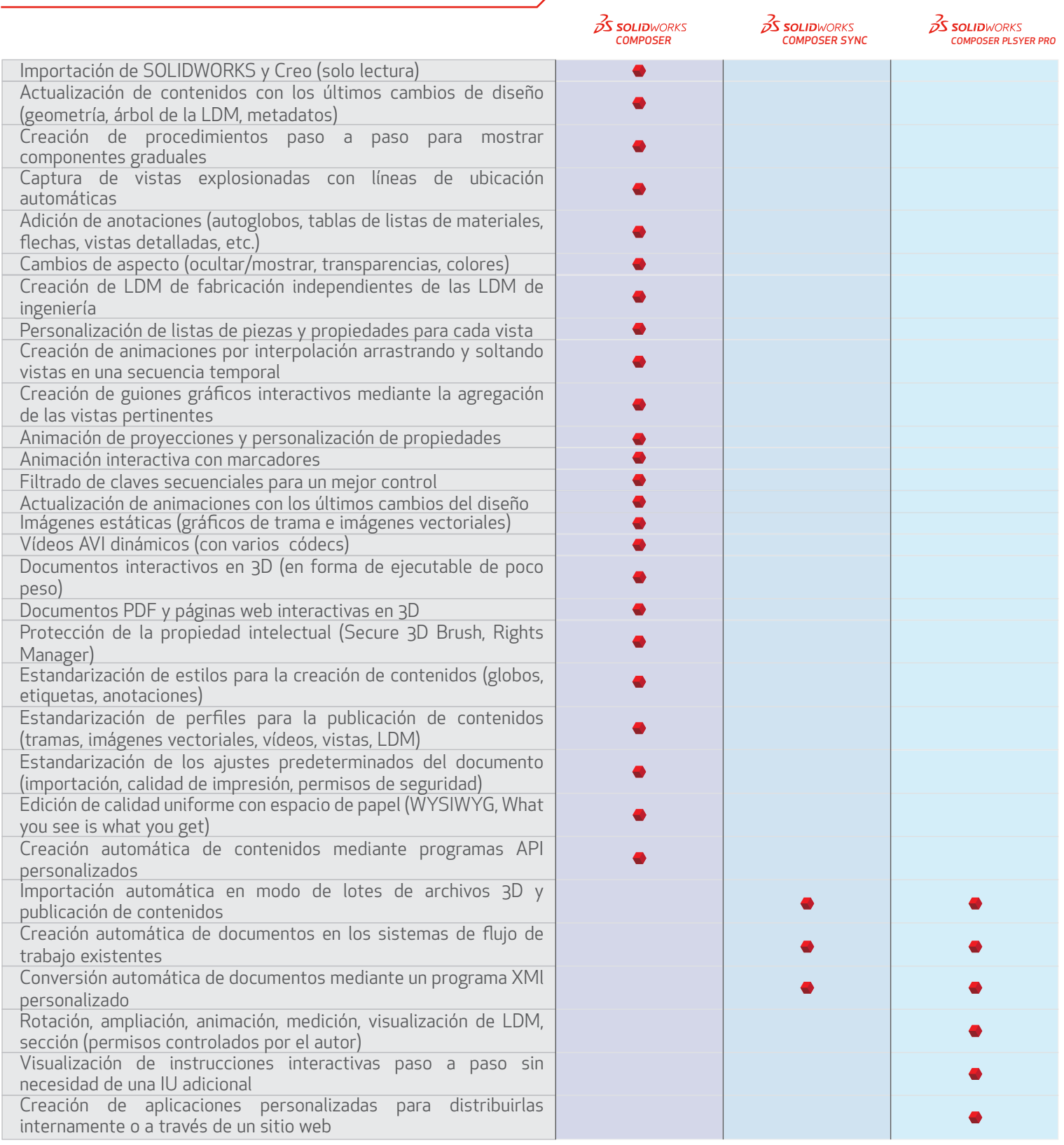

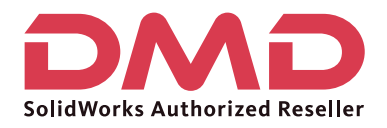

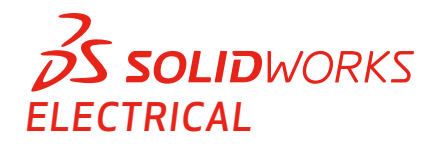

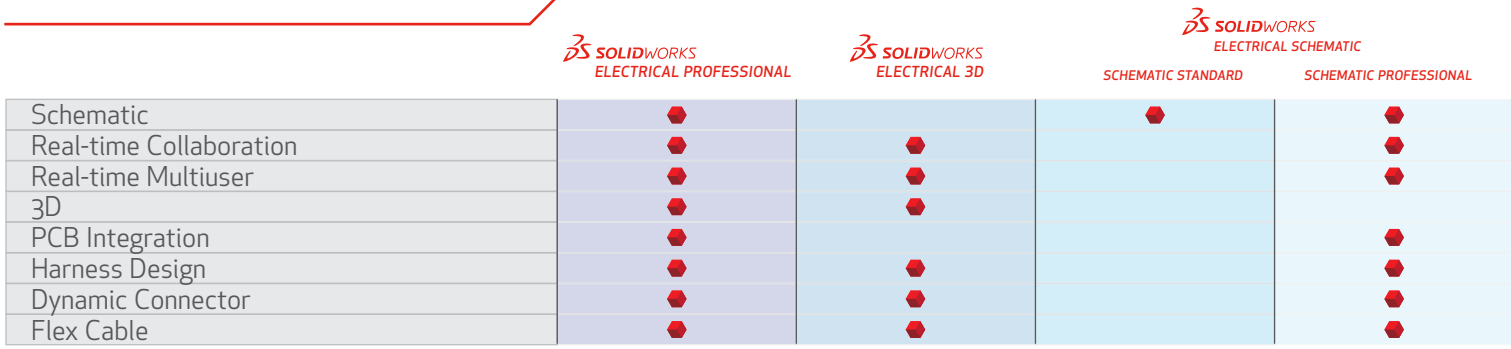

Página 1

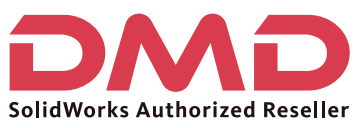

# **25 SOLID**WORKS

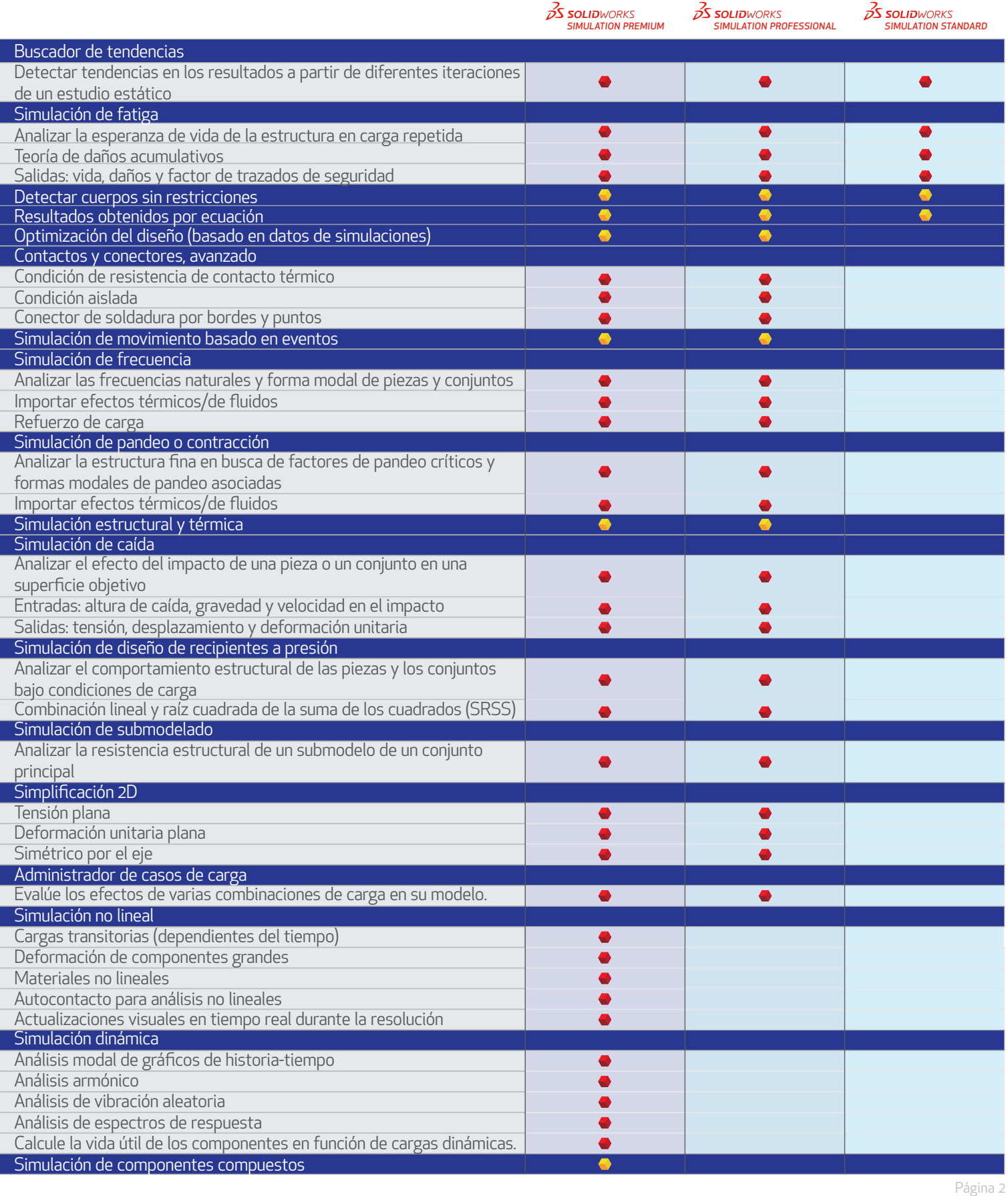